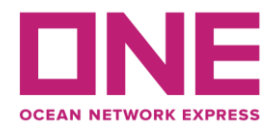

2020年10月15日

お客様各位

## 【アジア輸出】JSM航路 MOL EARNEST V.057S スケジュール変更のお知らせ Notice of change for JSM : MOL EARNEST V.057S

平素より弊社サービスをご利用いただき、厚く御礼申し上げます。 題記本船は、下記の通りスケジュールに変更が生じております。 お客様には大変ご迷惑をお掛け致しますが、ご理解賜りますようお願い申し上げます。

Thank you for using our service.

We would like to inform you that the schedule of above vessel will be changed as follows. Please kindly accept our deepest apology for inconvenience caused.

記

:前航海からの遅延 (Delay from her previous voyage.) :東京/横浜/清水の寄港順変更 変更内容/理由(Reasons for change)

(Change of rotation between Tokyo, Yokohama and Shimizu to avoid bunching with other vessels.)

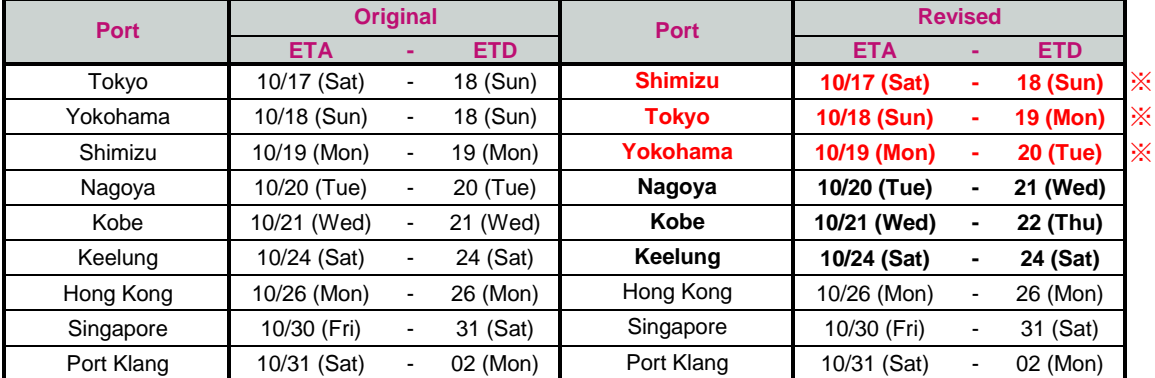

※ 東京,横浜,清水の寄港順を変更致します。

以上

## ※スケジュール変更に伴う**CUT**日の変更はございませんが、特殊コンテナ・リーファーコンテナ・危険品・消防法該当貨の 搬入日は変更となる可能性がありますので、別途弊社営業担当**/**ターミナルまでお問合せ下さい。

◎普通品のCY OPEN/CUT日は弊社ホームページからもご覧頂けます。 (https://jp.one-line.com/ja/standard-page/schedule-cyopencut)

その他ご不明な点がございましたら、弊社営業担当までお問合せください。 ◎最新スケジュールは弊社ホームページからもご覧頂けます。 [\(https://jp.one-line.com/ja/schedules/export\)](https://jp.one-line.com/ja/schedules/export)

◎Please visit our website for CY open/cut day. (https://jp.one-line.com/ja/standard-page/schedule-cyopencut)

If you require more information, please do not hesitate to contact our sales representatives. ◎Please visit our website for the latest schedule. [\(https://jp.one-line.com/ja/schedules/export\)](https://jp.one-line.com/ja/schedules/export)